## **Datenblatt**

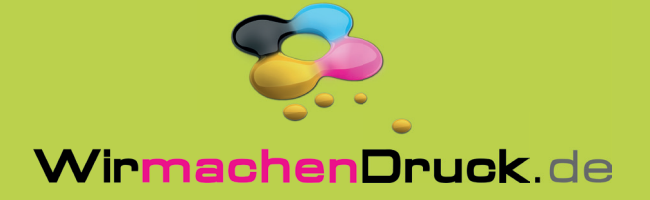

## Mousepad

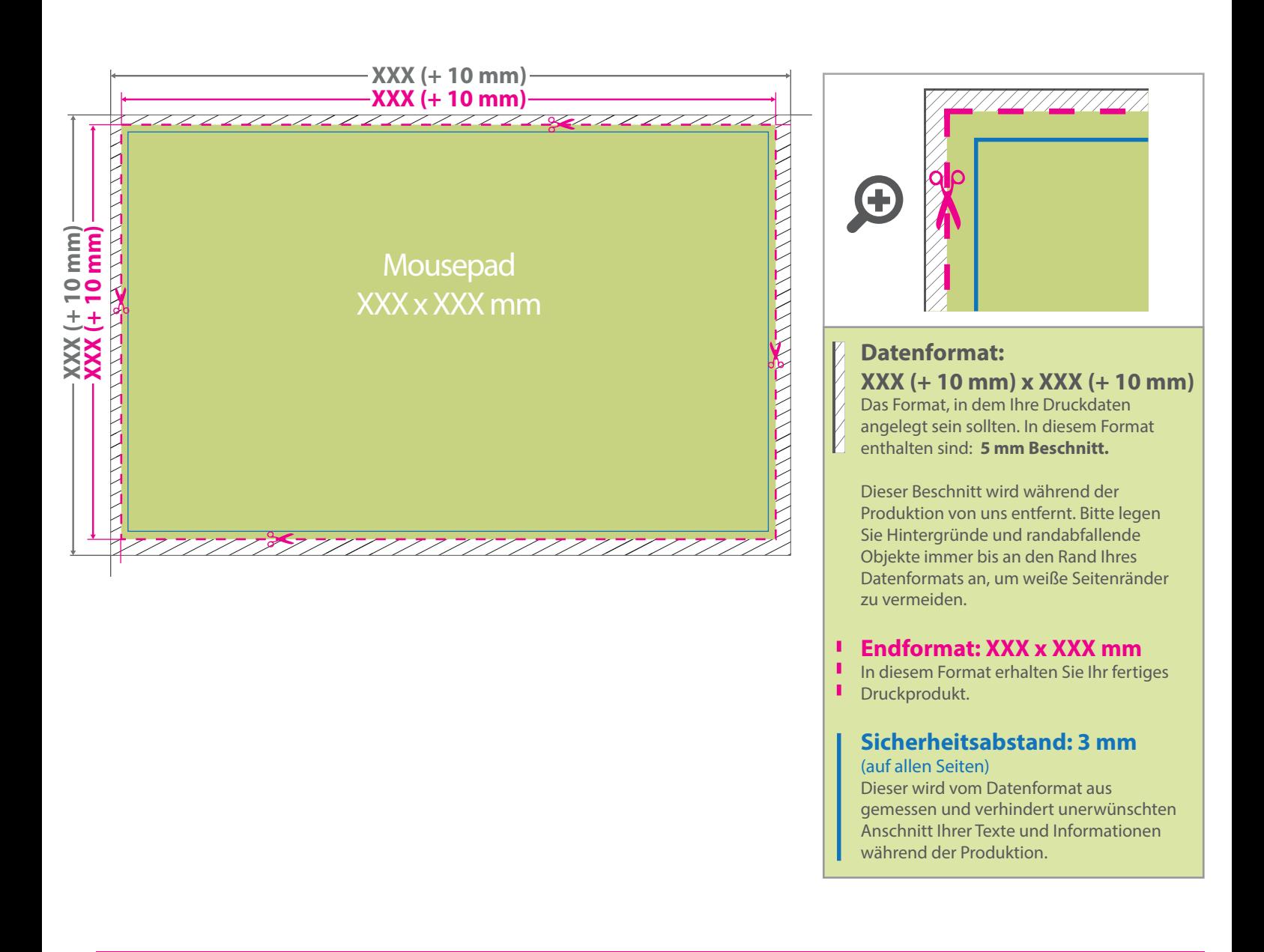

## 5 Tipps zur fehlerfreien Gestaltung Ihrer Druckdaten

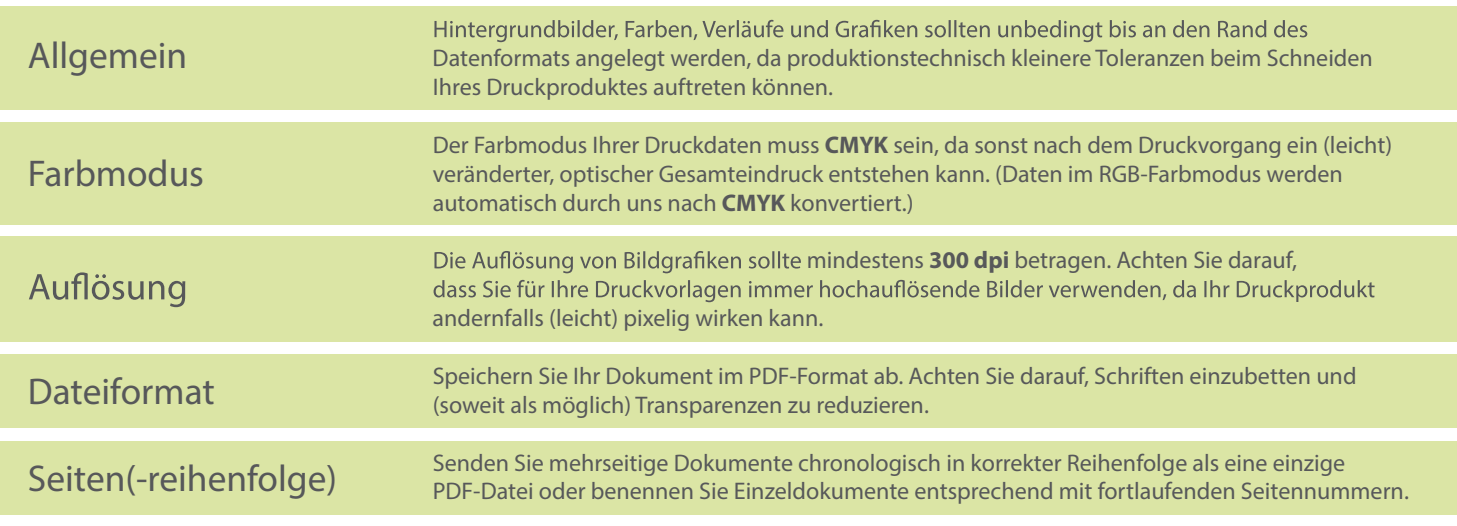